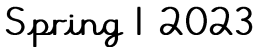

Pick and Mix Homework - What's it like in Blyth

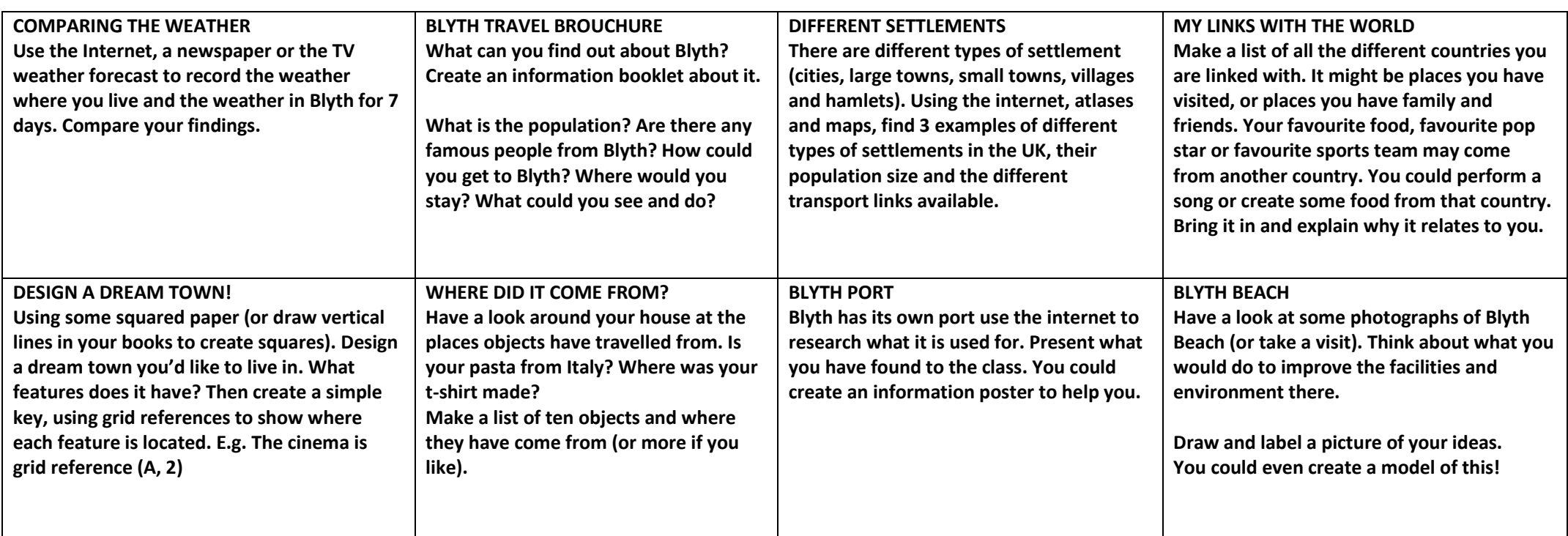

You will receive 5 house points for every piece of optional homework you complete!

Mental Maths Focus this half term:

- Recall multiplication and division facts for all the tables up to  $|3 \times 12|$ .
- Play on TTRS to help support your timetables learning.  $\bullet$
- Keep practising adding and subtracting using money, measuring using millimetres, centimetres, and meters,

Don't forget to: read daily and record this in reading record, your weekly spelling challenges (see weekly sheets) and Common Exception Words (see grid in homework book). Keep practising telling the time - o'clock, quarter past/to, half past, tell the time to the nearest 5 minutes and to the minute, using digital (12/24 hour) and analogue clocks. Does your clock at home have Roman numerals? Can you tell time using Roman numerals? It is something that needs to be practised regularly as it is really tricky!

Thank you for your continued support  $\circledcirc$